# 对 AspectJ 获取逆向工程所需基本信息的研究<sup>10</sup>

马 骕<sup>1</sup>,李青山<sup>2</sup>,陈鹏岗<sup>3</sup>

1<br>[西安工程大学 计算机学院, 西安 710048)<br><sup>2</sup>(西安中子封甘士学 *敏州学*院 - 西<u>安 71007</u>  $^{2}$ (西安电子科技大学 软件学院, 西安 710071) (西安交通大学 医学院第二附属医院 信息网络部,西安 710004)

摘 要:通过利用 AspectJ 获取逆向工程所需的信息,实现基本信息的提取。作为 AOP 具体实现之一的 AspectJ 对 Java 程序进行分析,将所需的各种信息提取出,并保存到文本文件提供给下一个功能模块进行格式转化。要 提取的基本信息包括调用、返回和返回值三个方面。 关键词: 逆向工程; AOP; AspectJ; 横切; 横切关注点 **Basic Information Needed in Reversing-Engineer by AspectJ** 

MA Su, LI Qing-Shan, CHEN Peng-Gang

<sup>1</sup>(College of Computer Science, Xi'an Polytechnic University, Xi'an 710048, China)  $^{2}$ College of Software, Xidian University, Xi'an 710071, China)

<sup>2</sup>(College of Software, Xidian University, Xi'an 710071, China)

<sup>3</sup>(Second Affiliated Hospital Medical College, Xi'an Jiaotong University, Xi'an 710004, China)

**Abstract:** AspectJ, which is one of concrete realization of AOP, can analyzes Java-procedure. We abstract various necessary information, then save it to the textfile and offer the next format-transfering function module. The information to be abstracted includes three aspects: calls, returns and returned values.

**Keywords:** reverse engineering; AOP; AspectJ; crosscut; crosscut attention

随着计算机科学技术的进一步发展,无论在数 量上还是技术上都对软件开发提出了更高的要求。 面向对象的编程方式 OOP(Object - Oriented Programming)技术的出现能更好地处理一般行为, 但是,OOP 不能很好地处理跨越多个、经常是不相 关的模块行为。此时, AOP(Aspect-Oriented Programming)面向方面的编程方法应运而生,它能 够利用模块化来分离软件中横切多模块的关注点。 AOP 的开发环境——AspectJ 工具,它是 Java 语言 的扩展,提供了一整套的语法,能够清楚地描述横 切关注点,并将其植入到 Java 源代码中。本文就是 利用 AspectJ 对 Java 程序进行分析实现基本信息的 提取,要提取的基本信息包括调用、返回和返回值 三个方面,这些都是程序在运行过程中产生的动态 信息,记录的是本次运行时出现的各种关系。

#### 1 Java和AspectJ

AspectJ 是 Java 的 AOP 实现,是一个多功能的面 向方面的 Java 扩展。它使用 Java 作为单个关注点的实 现语言,并扩展了 Java 来指定植入规则。这些规则是 用横切关注点(Pointcut)、连接点(Join Point)、通知 (Advice)和方面(Aspect)来说明的。连接点是定义在程 序执行过程之间的点,横切关注点是由指定连接点的 语言构造,通知定义了在横切关注点上执行的代码片, 而方面则是这些基础元素的组合。AspectJ 的植入器和 编译器负责把不同的方面组合在一起。由 AspectJ 编译 器建立的最终系统是纯 Java 字节码,可以运行在任何 符合 Java 标准的虚拟机上。

#### 2 AOP和AspectJ

AOP 提供了一种描述横切关注点(Pointcut)的机

Research and Development 研究开发 61

① 基金项目:国家科技支撑计划(2006BAF01A44,2007-2009);陕西省教育厅项目(2010JK562) 收稿时间:2010-05-31;收到修改稿时间:2010-07-03

制,并能够自动将横切关注点植入到面向对象的软件 系统中,从而实现了横切关注点的模块化。通过划分 Aspect 代码,横切关注点变的容易处理。开发者可以 在编译时更改、插入或除去系统的 Aspect, 甚至重用 系统的 Aspect。使用 AOP 可以建立容易设计,易于理 解和维护的系统。

AOP 有两个基本的术语:Pointcut 和 Advice。可 以用事件机制的 Event 和 Action 来类比理解。Pointcut 类似触发器,是事件 Event 发生源,一旦 Pointcut 被触 发,将会产生相应的动作 Action,这部分 Action 称为 Advice。Advice 在 AspectJ 中有三种: Before、 After 和 Around,它是真正的执行代码,或者说关注的实现, 类似 Action。Join Point 是代码中激活 Advice 被执行的 触发点,一系列的 Join Point 称为 Pointcut。因此, AspectJ 可实现切面(Aspect)式的编程。

# 3 AspectJ对逆向工程的支持

逆向工程是从最终产品推断出设计方案,目的是 为了恢复错误的,不完整的或难以获得的文件,正被 研究应用于老的软件系统。逆向工程并不改变目标系 统,是一个检查的过程,而不是修改的过程。逆向工 程通过标识对象、发现其间关系并抽象系统,从而辅 助对系统的理解。例如:数据收集是逆向工程的一项 基本活动,它采用的技术包括对程序源代码进行静态 分析、动态分析和获取准确和可靠的数据等,因为原 始数据就是构造和浏览高层抽象的基础。

AspectJ 本身并不能进行逆向工程,但它可以通过 定义的方面 Aspect 对源程序进行反射,并且利用 ajc 编译器来编译类和 Aspect 代码。生成有效的.class 或.java 文件,也可以作为预编译器操作,获取程序的 静态信息、动态信息。通过 Aspect 将植入的软件触发 器反射到源程序中,这些行为都可以在编译时进行, 不会增加程序的运行开销。

# 4 利用AspectJ进行静态分析与动态分析

静态解析:静态解析机制的职能主要是为动态信 息过滤提供依据,以及实现程序多维分解和分层抽象。 通过对某种特定语言的源码或编译后的目标码进行静 态解析,将所需的类型信息、函数接口、函数调用关 系、程序中的数据流和控制流等信息,从静态解析结 果中分离出来,再转换成相应的静态模型表示。

软件触发器:是在源程序中相应的位置添加的一 些代码,运行时由这些代码按特定协议将指定的动态 信息传递到指定位置或传递给动态信息收集机制,从 而提供产生动态模型所需的对象之间的消息传递。

交互子系统与植入子系统之间的接口:提供了 植入位置和植入内容,是通过植入位置信息文件和 植入内容信息文件来表示的。如果将文件内容用元 数据来描述,当植入内容和植入位置发生变化时, 不需要直接修改元程序,只需修改元数据文件,只 有在发生很大变化时,才去修改元程序。这样可以 减少代码长度,提高程序的灵活性,方便程序的维 护和扩充。

普态解析与植入的设计

AspectJ 的 Aspect 为实现逆向工程提供了支持, AspectJ 是典型的开放式编译器,利用 AspectJ 的 ajc 可以访问 Aspect、Java 程序的编译信息,获得对程序 本身的描述,将类之间的关系、函数接口、参数、函 数所在的类等信息提取出来。

用 Aspect 来实现软件触发器的植入机制,是通 过 Aspect 作用于编译器。这样,应用程序的植入过 程是在编译时进行的,在交付编译之后,由 Aspect 对应用程序植入软件触发器,再透明地向常规编译 提交,链接时链入所需的运行时支持机制(如动态信 息协议的实现等),这就达到了将植入的软件触发器 和被植入的应用程序作为两个计算层次来处理的 目的。

静态解析与动态植入的类图如图 1 所示。

f

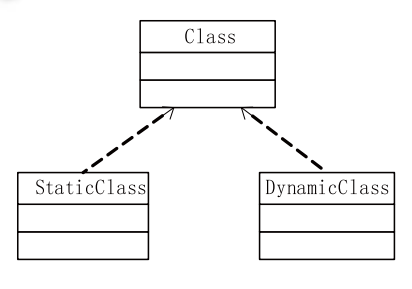

图 1 静态解析与植入的类图

其中, Class 是 AspectJ 提供的默认的元类, StaticClass 类是进行静态解析的元类,DynamicClass 类是进行动 态植入的元类,它们继承 Class 类,实现对源程序的静 态解析与植入软件触发器。

静态解析与植入的实现

① 静态解析的具体实现

对 Java 源程序进行静态解析,该源程序就称为 基级程序。首先要为需要进行解析的类指明元类 StaticClass,元类所在的程序称为元程序,所有与 获取静态信息相关的操作都在元类中定义,所有的 元类都必须继承 AspectJ 缺省的元类 Class,元类 StaticClass 重置 Class 中的成员函数,获取所需的 信息。

元类的声明方式:

profeclass classl class2;

classl 是指明的元类, class2 是被反射的类。

在定义的 AspectJ 方面中,利用 TranslateClass() 和 TranslateMemberFunction()来获取静态信息。获取类 的静态信息的主要步骤描述为:1. 在元类 StaticClass 中重置函数 TranslateClass()的定义;2. 利用类的元对 象上的成员函数 Name()获得类名;3. 调用类的元对象 的成员函数 BaseClasses() 获得父类名; 4. 调 用 ToString() 转换为 char, 转换后的两个字符串连在一 起,中间以分隔符"#"分开;5. 结果写在静态信息 文件中。

文件中对类的描述形式为: CLASS # 类名 # 继承方式 父类名。 以上步骤如图 2 所示。

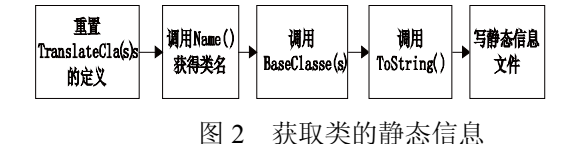

获取函数调用信息的主要步骤描述为:1). 元类 StaticClass 中重置 TranslateMemberFunction()的定义; 2). 获取函数所在的进程号;3). 获取关键字;4). 获 取主调函数名 Name()及参数类型和参数; 5). 调用被 调函数所在的类,获取类名 Ename();6). 调用被调函 数所在的对象,获取对象名 Eobject(); 7). 获取被调函 数名 Efunction()及参数类型和参数; 8). 以上得到的结 果写入动态信息文件。

文件中对函数的描述形式为:

进程号 # 关键字 # 主调函数名(参数类型 参 数 …)# 被调函数所在的类 # 被调函数所在的对象 # 被调函数(参数类型参数…)

以上步骤如图 3 所示。

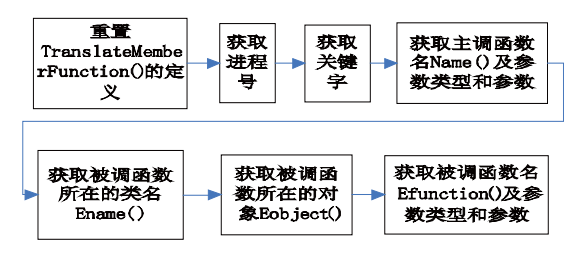

图 3 获取函数调用的动态信息

#### ② 植入软件触发器的实现

AspectJ 中类的元对象可以改变基级程序的行为, 如在本文中定义的元类 DynamicClass,实现触发器的 植入。元类的设计属于程序设计,可以由用户进行修 改,可以根据需要定义几种元类,来控制对程序的植 入。植入的内容在元类中定义,而且元类具有通用性, 可以针对多个类,不需要对每个类都定义元类。经过 AspectJ 编译后, 植入的内容就反映在应用程序中。

代码植入主要与 TranslateClass() 和 TranslateMemberFunction()这两个接口相关,下面对关 键问题的思想进行描述(通过例子来说明),例如:

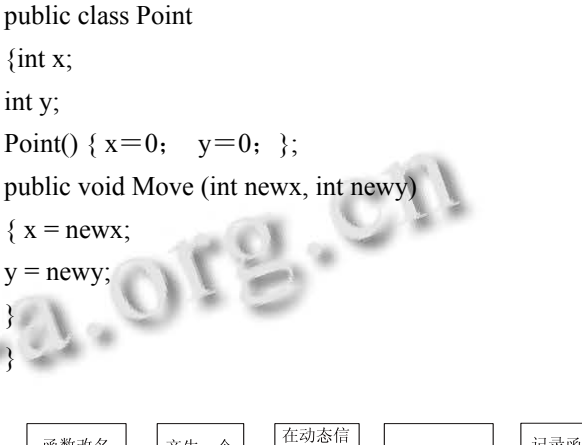

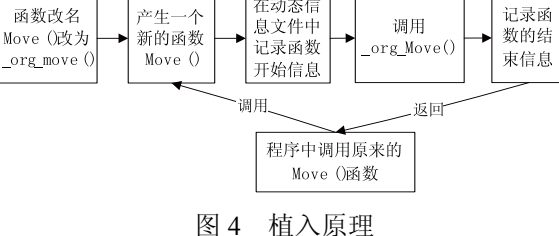

将成员函数 Move()改名为 org Move(), 并为 org\_Move()产生一个新的函数 Move()。这样, 对原来 的函数 Move()的调用, 被新的 Move()函数截获, 然后 由 Move() 调用 org Move(), 在 Move() 中实现对 org Move()函数信息的记录。例如, 函数的开始、结

Research and Development 研究开发 63

束、返回值,这些记录保存在动态信息文件中,植入 原理如图 4 所示。

成员函数的改名由 TranslateClass() 和 TranslateMemberFunction() 实现,新函数的生成由 TranslateClass()实现,植入的具体步骤描述为:1). 在 元类 DynamicClass 中重置 TranslateClass();2). 判断 类的每一个成员是否为函数,若是,定义一个成员对 象,来构造新函数;3). 为旧的成员函数改名;4). 将 改变反映在类的定义中;5). 构造新函数的函数体;6). 将新函数的定义反映在类中。

以上步骤如图 5 所示。

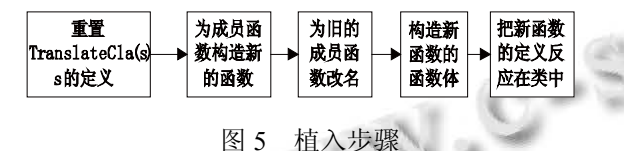

植入代码并不是直接植入到源文件中,而是生成 一个中间文件,后缀名仍为 java 源文件的内容以及要 植入的代码写在其中,再由编译器编译这个中间文件, 生成可执行程序。程序运行后,会产生动态信息文件。

5 信息获取示例

测试代码

testmain.java

 package com.ms.apj.apjtest; import com.ms.apj.data.\*;

```
 public class testmain{ 
public testmain(){ 
} 
public static void main(String[] args){
```
 try{ test t;  $t$ =new test(1);

t=new test();

try {

t.write();

}catch(Exception e2){System.out.println("catch");}

Data dt=new Data():

dt.x=56;

dt.sdata="hello";

String s=dt.sdata;

64 研究开发 Research and Development

## }

 catch(Exception e){System.out.println(e);} System.out.println("process end\n");

```
 } 
} 
class test{ 
test(){ 
} 
test(int i){ 
// System.out.println("new test");
```
 void write() throws Exception{ System.out.println("write to con"); throw new Exception("hhh");

 } }

}

该测试代码在 com.ms.apj.apjtest 包中, 导入 com.ms.apj.data.\*, 所以在运行时, data.java 和 testmain.java 必须放在同一目录下,该测试例中包含有 异常、方法的执行、方法的调用及构造子(对 test 的重 置)等。看上去简单明了,但可以充分说明植入问题, 是一段较好的测试代码。

输出结果:

 $e^{-S}$ 

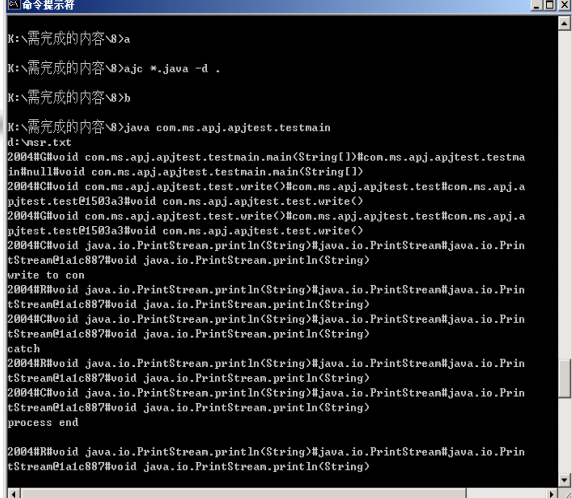

## 图 6 基本信息输出结果

分析输出结果: 例 1:

2004#G#\*#com.ms.apj.apjtest.testmain#Global# void om. ms. apj. apjtest.testmain.(Smtarining)[]

图 7 全局函数信息

代码行中:2004 是进程号,"#"为分隔符,关键 字 G 是全局函数, " \* "表示缺省状态, com.ms.apj.apjtest.testmain 是入口函数所在的类, Global 是入口函数所在的对象, void com.ms.apj.apjtest.testmain.main(String[])是入口函数。 该语句在输出结果中不具有随机性,是特定为下一格 式转化模块提供的一条固定输出语句。

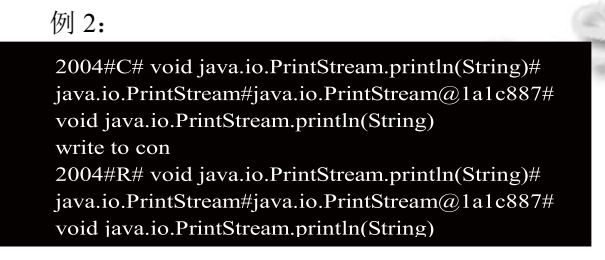

图 8 调用、返回及返回值信息

上述代码行中: 2004 是进程号, "#"为分隔符, C 关键字是调用, R 关键字是返回, void java.io.PrintStream.println(String) 是 调 用 函 数 名, java.io.PrintStream 是被调函数所在的类, java.io.PrintStream@1a1c887 是被调函数所在的对象, void java.io.PrintStream.println(String)是被调函数。

测试界面

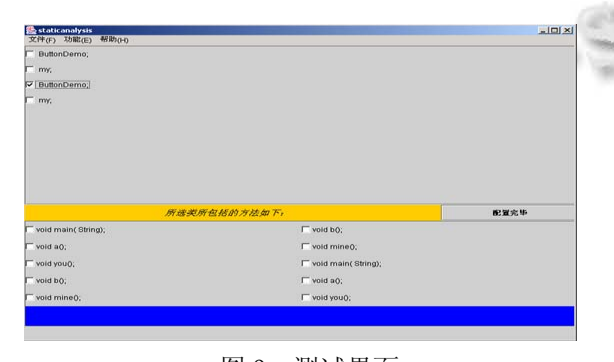

图 9 测试界面

当进行信息提取后,将捕获到的动态信息文本文 件通过定义的接口(本文以 com.ms.apj 包来实现), 提 供给实现界面模块。通过测试在界面中能显示其结果,

并检验其正确性。

实验及测试结果表明:利用 AspectJ 对 Java 程序 进行分析之后,可以收集到程序当中的基本信息,为 调用、返回及返回值三个方面。这些信息都是程序在 运行过程中产生的动态信息,具体包括进程号、关键 字、主调函数名、被调函数所在的类、被调函数所在 的对象和被调函数,以及在深入研究后得到的方法执 行和构造子信息。

6 展望

关于 AspectJ 的开发研究目前还处于初级探索阶 段,有待于进一步深入探讨。对于选取一项新技术存 在着很大的风险。虽然 AspectJ 对 AOP 的具体实现已 经较成熟,但仍存在诸如过于复杂、破坏封装、需要 专门的 Java 编译器等缺点。希望在未来的发展中,能 够把 AspectJ 集成在新的开发环境中,解决存在的缺 点,并弥补自身的不足。

#### 参考文献

- 1 Lee AH, Zachary JL. Reflections on Metapro gramming. IEEE Trans. on Software Engineering,1995,21(11).
- 2 Developer Works.AspectJ 和模仿对象的测试灵活性, 2002.5.
- 3 Stiller E, LeBlanc C.基于项目的软件工程.北京:机械工业出 版社出版,2002.
- 4 吴其庆.JAVA 编程思想与实践.北京:冶金工业出版社出版, 2002.  $\overline{a}$
- 5 殷人昆,田金兰,马晓勤.实用面向对象软件工程教程.北京: 电子工业出版社,2000.
- 6 袁望洪,陈向葵,谢涛,郭耀.逆向工程研究与发展.计算机科 学,1999,26(5):71-77.
- 7 Pratt TW, Zelkowitz MV.傅育熙,等译.程序设计语言—设计 与实现.第 4 版.北京:电子工业出版社,2001.
- 8 Steinmetz R, Nahrstedt K. Multimedia. Computing, Communications and Application. Upper Saddle River. NJ: Prentice Hall, 1995.
- 9 李青山,陈平,王伟,宋海鸿.逆向工程中反射植入的研究.计 算机学报,2004,4.
- 10 龚晓洁.逆向工程中动静态结合分析目标系统的研究[硕 士学位论文].西安:西安电子科技大学,2007.
- 11 http://www.csdn.net/magazine
- 12 http://www.aspectj.org

Research and Development 研究开发 65